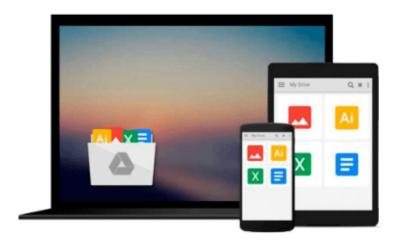

# How to Do Everything with Microsoft Office InfoPath 2003

David McAmis

Download now

Click here if your download doesn"t start automatically

### How to Do Everything with Microsoft Office InfoPath 2003

David McAmis

#### How to Do Everything with Microsoft Office InfoPath 2003 David McAmis

Tap into the power of the newest member of Microsoft's Office suite. Learn to use InfoPath's robust set of tools to capture information that's locked away in document-based forms. Quickly create forms and datagathering applications that use XML to separate form and content. This "raw" information can then be integrated into back-end systems, providing an end-to-end solution for data capture in the enterprise.

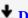

**▲ Download** How to Do Everything with Microsoft Office InfoPat ...pdf

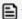

**Read Online** How to Do Everything with Microsoft Office InfoP ...pdf

## Download and Read Free Online How to Do Everything with Microsoft Office InfoPath 2003 David McAmis

#### From reader reviews:

#### **Teddy Mendoza:**

Have you spare time for a day? What do you do when you have considerably more or little spare time? Sure, you can choose the suitable activity intended for spend your time. Any person spent their own spare time to take a stroll, shopping, or went to the Mall. How about open or even read a book called How to Do Everything with Microsoft Office InfoPath 2003? Maybe it is to become best activity for you. You know beside you can spend your time along with your favorite's book, you can more intelligent than before. Do you agree with the opinion or you have other opinion?

#### Joanne Starks:

In this 21st one hundred year, people become competitive in each way. By being competitive now, people have do something to make these individuals survives, being in the middle of often the crowded place and notice by means of surrounding. One thing that at times many people have underestimated that for a while is reading. Yep, by reading a book your ability to survive enhance then having chance to endure than other is high. For you who want to start reading some sort of book, we give you this kind of How to Do Everything with Microsoft Office InfoPath 2003 book as nice and daily reading book. Why, because this book is usually more than just a book.

#### Alice Winfield:

Hey guys, do you wishes to finds a new book to study? May be the book with the name How to Do Everything with Microsoft Office InfoPath 2003 suitable to you? The book was written by well-known writer in this era. The actual book untitled How to Do Everything with Microsoft Office InfoPath 2003is a single of several books that will everyone read now. This kind of book was inspired lots of people in the world. When you read this book you will enter the new way of measuring that you ever know previous to. The author explained their plan in the simple way, and so all of people can easily to be aware of the core of this reserve. This book will give you a wide range of information about this world now. To help you to see the represented of the world in this particular book.

#### **Cynthia Barksdale:**

Spent a free a chance to be fun activity to do! A lot of people spent their leisure time with their family, or their friends. Usually they accomplishing activity like watching television, gonna beach, or picnic inside the park. They actually doing ditto every week. Do you feel it? Will you something different to fill your free time/ holiday? Might be reading a book could be option to fill your free time/ holiday. The first thing that you ask may be what kinds of reserve that you should read. If you want to consider look for book, may be the reserve untitled How to Do Everything with Microsoft Office InfoPath 2003 can be very good book to read. May be it may be best activity to you.

Download and Read Online How to Do Everything with Microsoft Office InfoPath 2003 David McAmis #7ONAW016YMT

# Read How to Do Everything with Microsoft Office InfoPath 2003 by David McAmis for online ebook

How to Do Everything with Microsoft Office InfoPath 2003 by David McAmis Free PDF d0wnl0ad, audio books, books to read, good books to read, cheap books, good books, online books, books online, book reviews epub, read books online, books to read online, online library, greatbooks to read, PDF best books to read, top books to read How to Do Everything with Microsoft Office InfoPath 2003 by David McAmis books to read online.

# Online How to Do Everything with Microsoft Office InfoPath 2003 by David McAmis ebook PDF download

How to Do Everything with Microsoft Office InfoPath 2003 by David McAmis Doc

How to Do Everything with Microsoft Office InfoPath 2003 by David McAmis Mobipocket

How to Do Everything with Microsoft Office InfoPath 2003 by David McAmis EPub